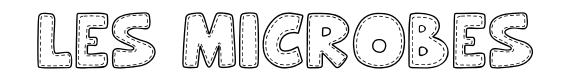

## LES MICROBES – JEU DES PAIRES

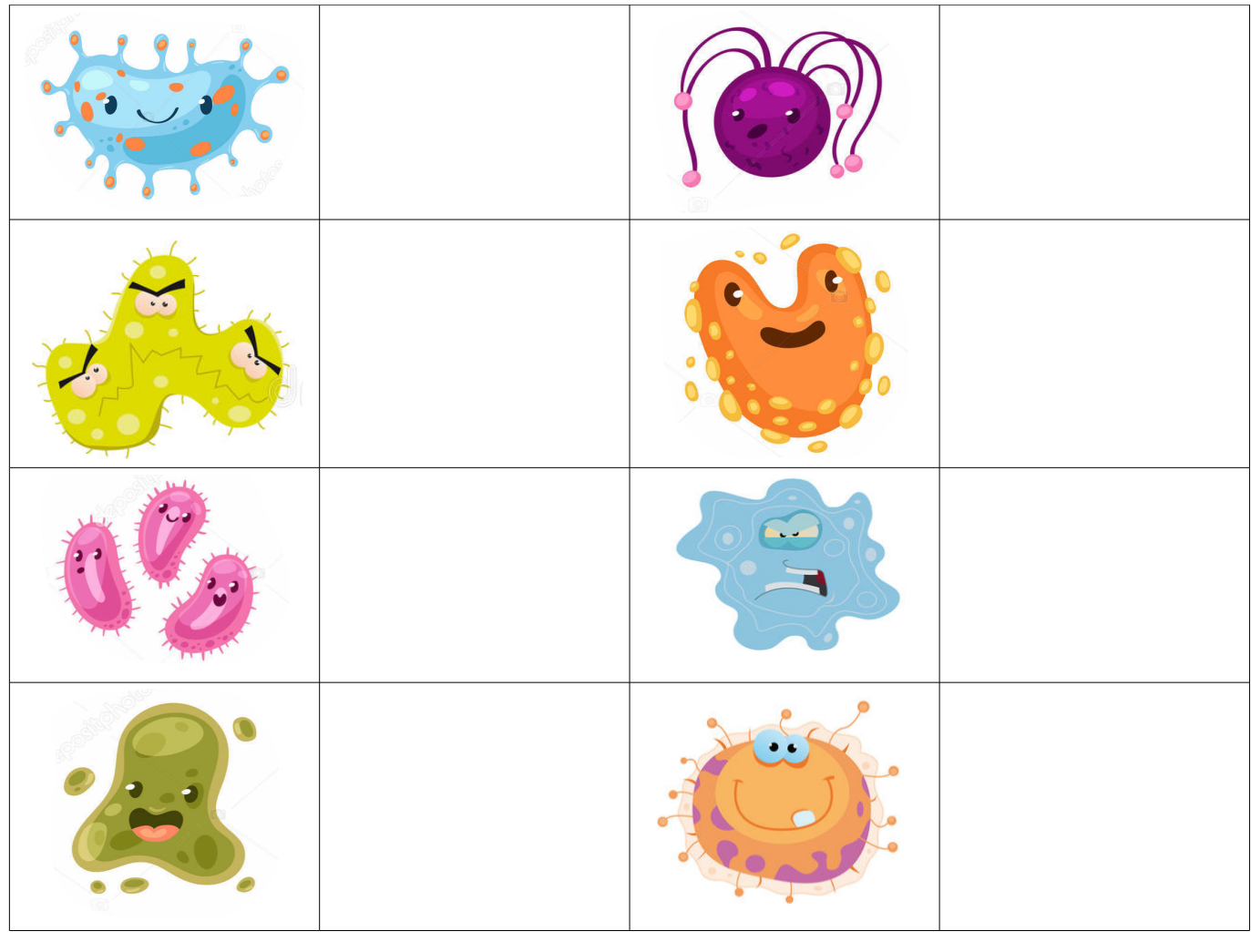

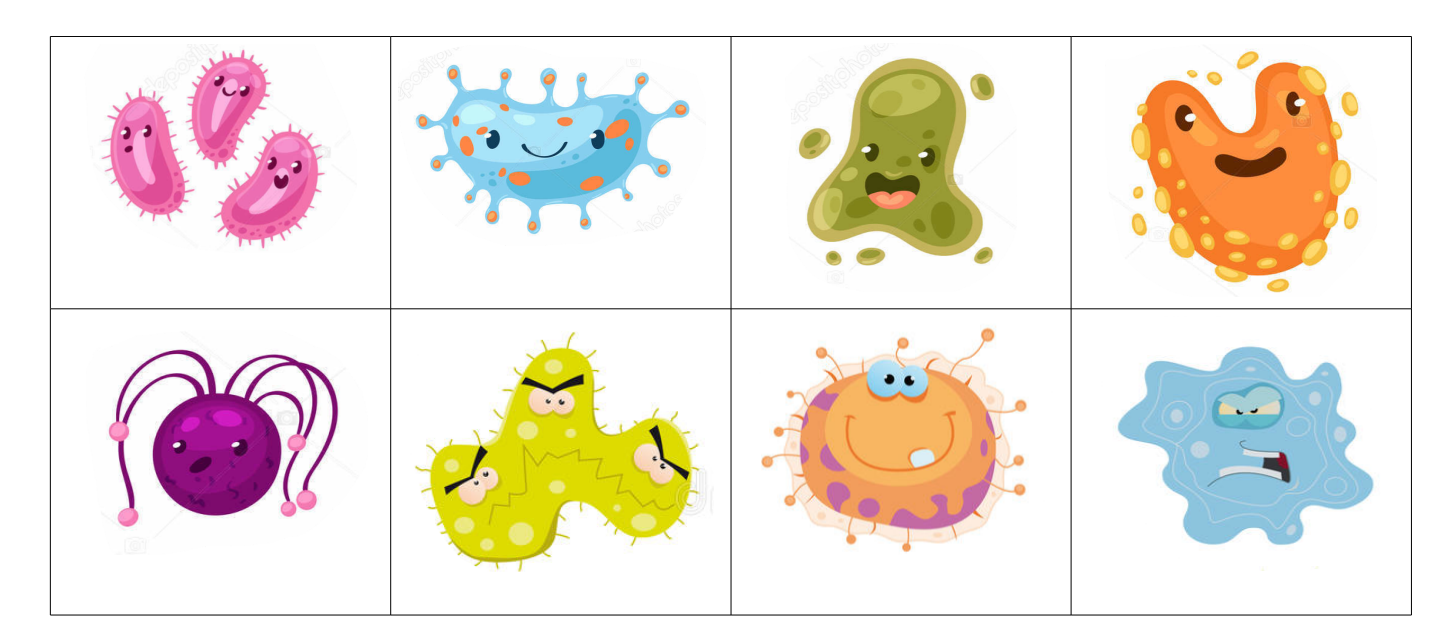

---------------------------------------------------------------------------------------------------------------------------

Vous pouvez imprimer (même en noir et blanc) puis découper les images pour les placer dans le tableau. Si vous n'avez pas d'imprimante, vous pouvez simplement demander à votre enfant de montrer les microbes identiques à l'écran.